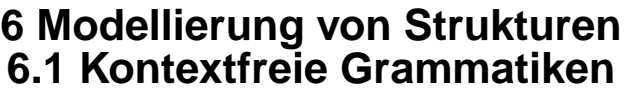

**Kontextfreie Grammatik (KFG)**: formaler Kalkül, Ersetzungssystem; definiert

- **• Sprache** als Menge von Sätzen; jeder **Satz** ist eine **Folge von Symbolen**
- **• Menge von Bäumen**; jeder Baum repräsentiert die **Struktur eines Satzes** der Sprache

## **Anwendungen**:

- **•** Programme einer **Programmiersprache** und deren Struktur, z. B. Java, Pascal, C
- **•** Sprachen als Schnittstellen zwischen Software-Werkzeugen, **Datenaustauschformate**, z. B. HTML, XML
- **•** Bäume zur Repräsentation **strukturierter Daten**, z. B. in HTML
- **•** Struktur von **Protokollen** beim Austausch von Nachrichten zwischen Geräten oder Prozessen

**Beispiel zu HTML:** <table>  $<$ tr $>$ <td>Mo</td>  $<$ td $>11-13$  $<$ /td $>$ <td>AM</td>  $\langle tr \rangle$  $<$ tr $>$ <td>Fr</td>  $<$ td $>9-11$  $<$ /td $>$ <td>AM</td>  $<$ /tr $>$ </table>

Mod-6.1

## **Vorlesung Modellierung WS 2011/12 / Folie 601**

#### **Ziele:**

© 2008 bei Prof. Dr. Uwe Kastens

© 2008 bei Prof. Dr. Uwe Kastens

Einsatz von KFGn kennenlernen

## **in der Vorlesung:**

Erläuterungen zu den Anwendungen

#### **nachlesen:**

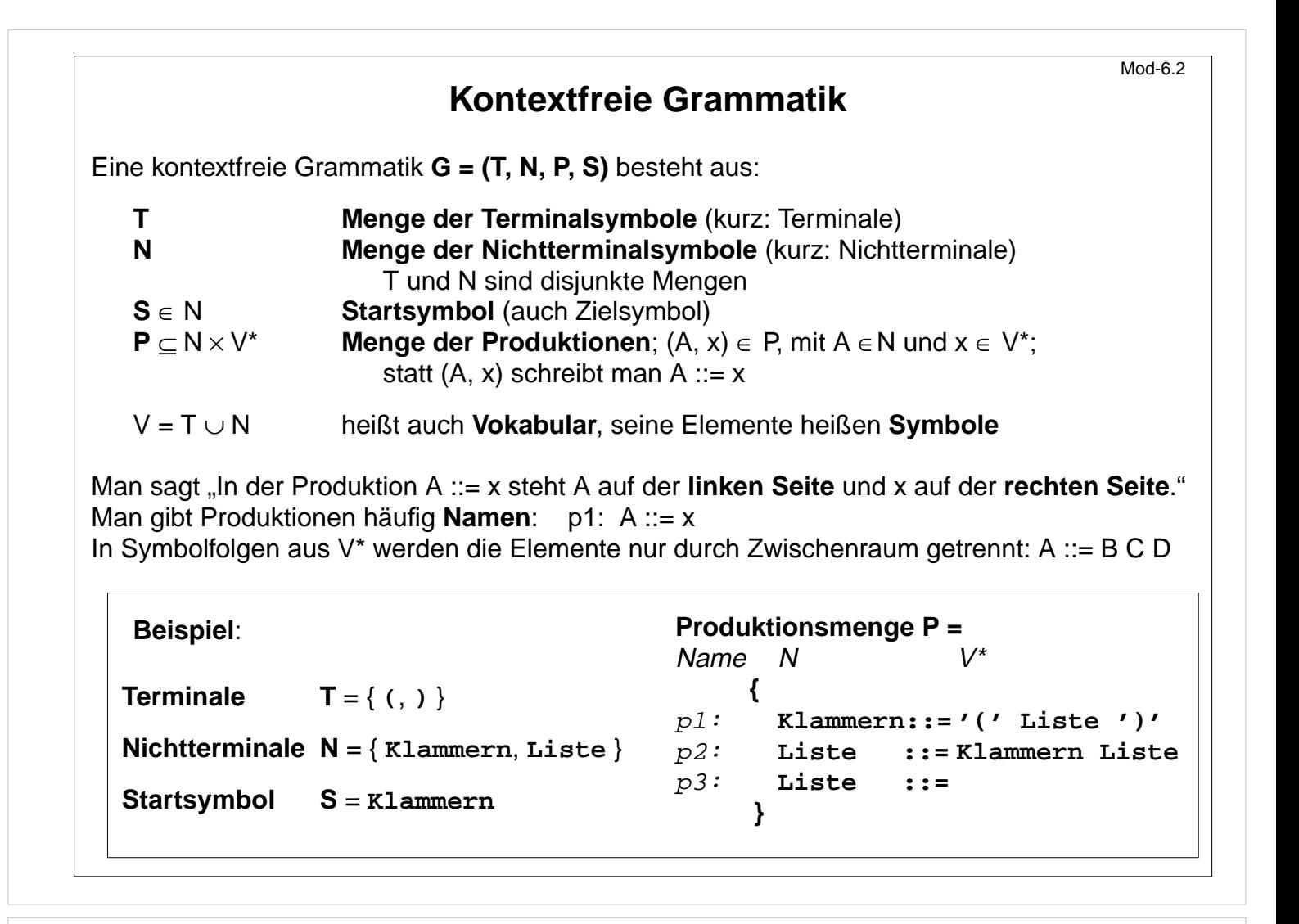

#### **Ziele:**

KFG Definition lernen

#### **in der Vorlesung:**

- Erläuterung der Bergriffe an dem Beispiel
- Erläuterung der Notation von Produktionen
- Unbenannte Terminale werden gekennzeichnet, um Verwechselungen mit KFG-Zeichen zu vermeiden: '('

#### **nachlesen:**

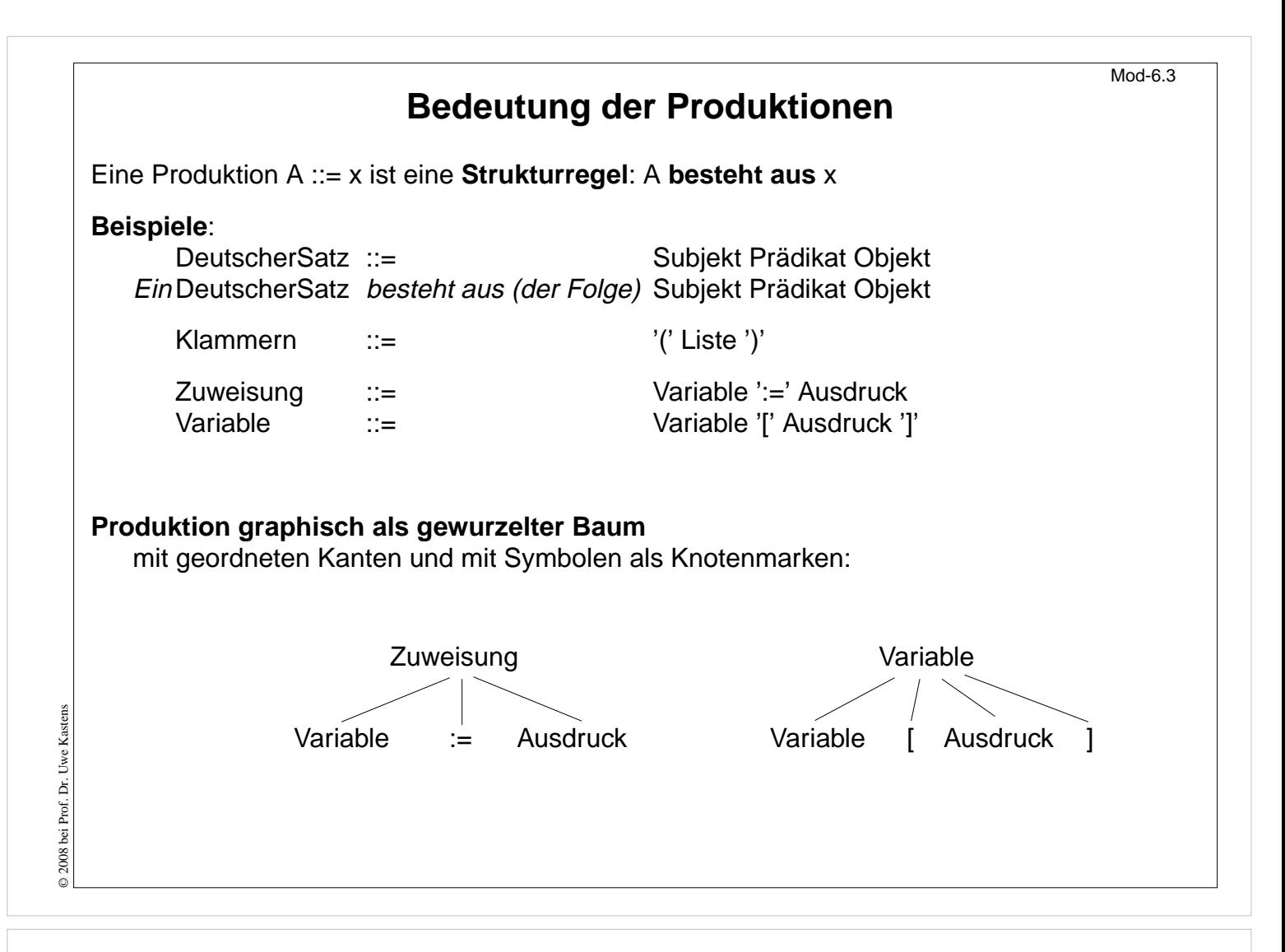

#### **Ziele:**

Produktionen verstehen

#### **in der Vorlesung:**

Erläuterungen der beiden Rollen von Produktionen:

- Definition von Struktur: "besteht aus"
- Definition von Ersetzungen
- Siehe auch Mod-6.5 zur graphischen Darstellung von Produktionen.

#### **nachlesen:**

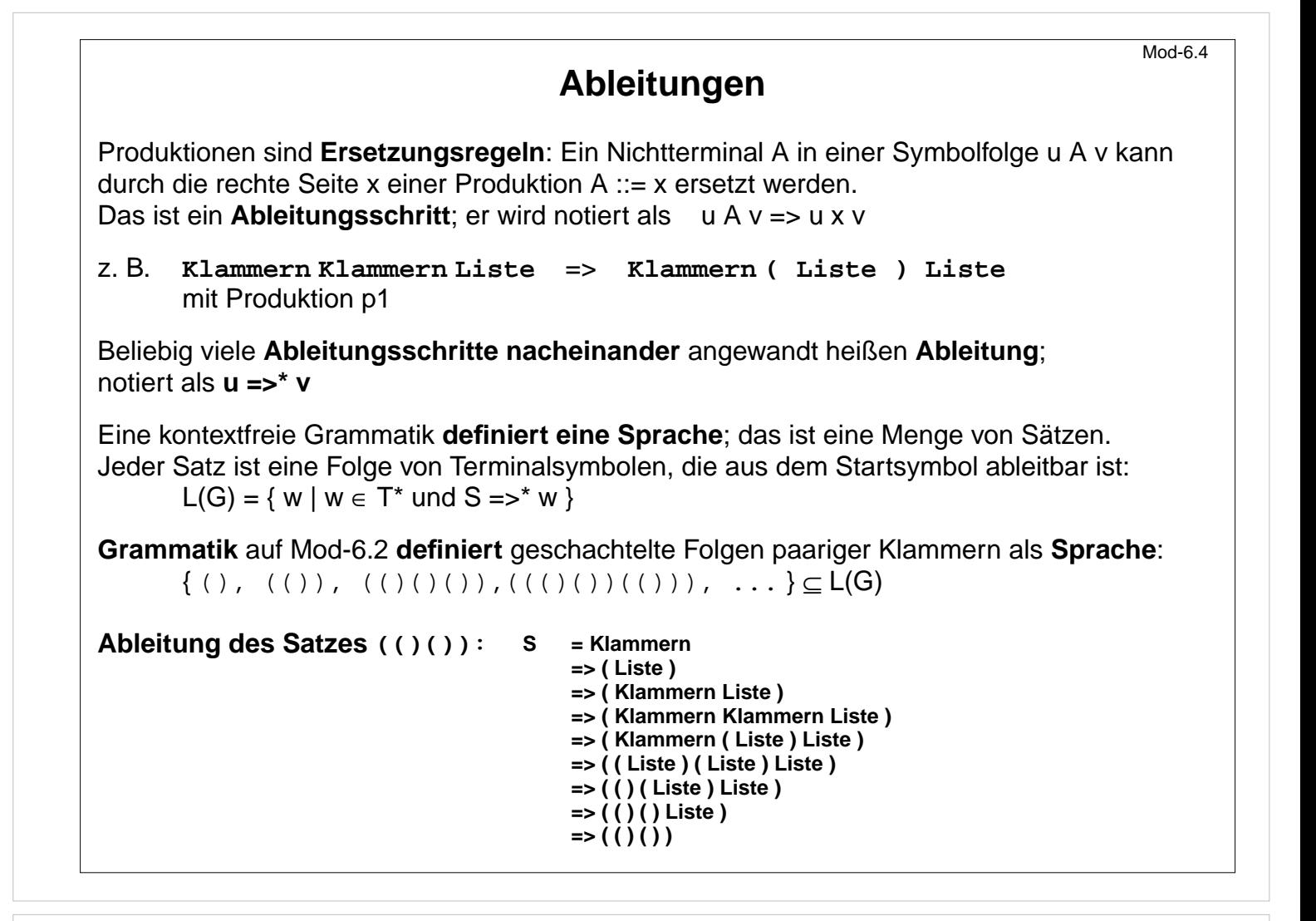

**Ziele:**

Ableitungsbegriff verstehen

**in der Vorlesung:**

Erläuterungen dazu

- Beispiele für Ableitungen
- Beispiele für Sprachen

#### **nachlesen:**

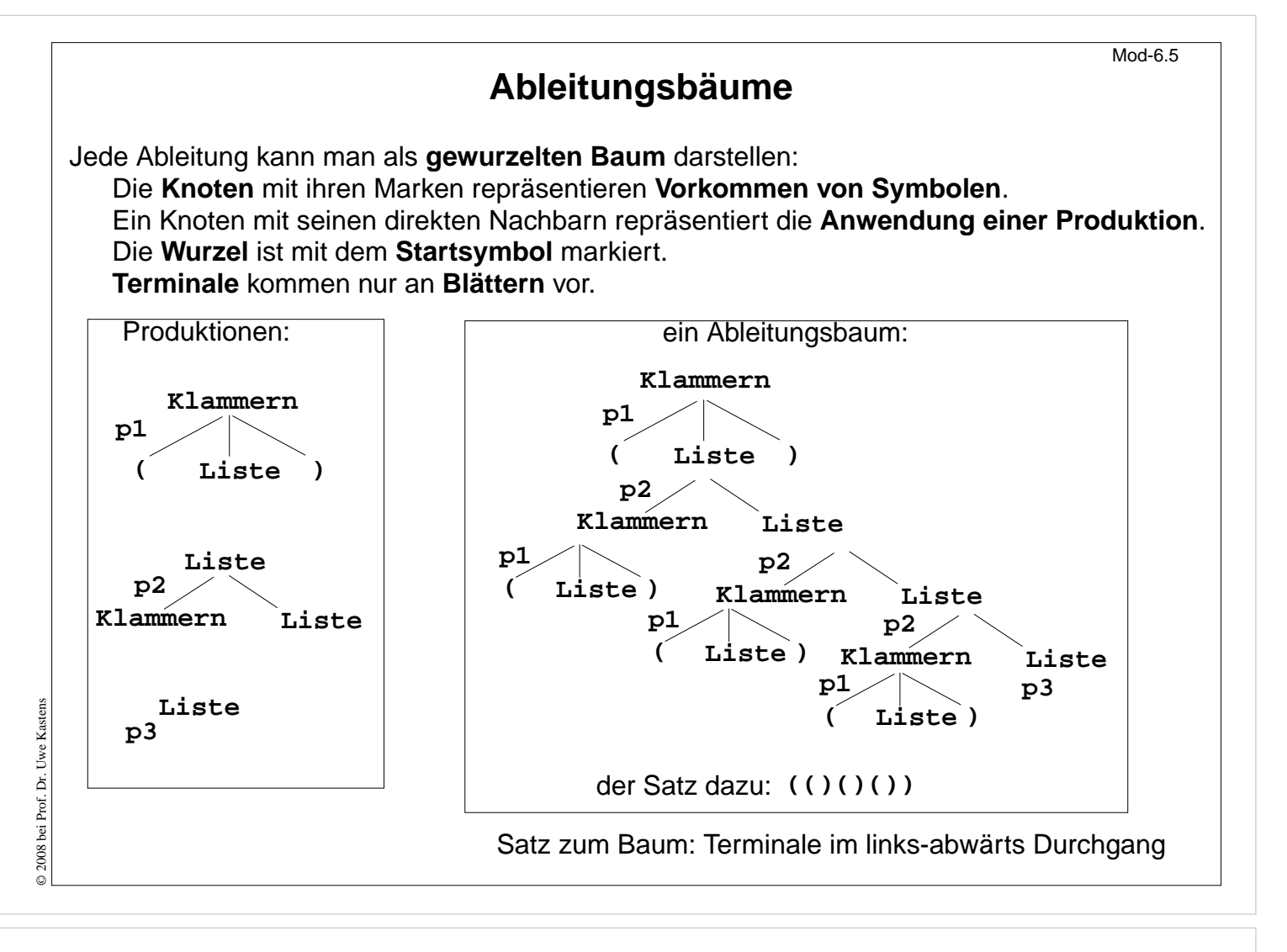

#### **Ziele:**

Ableitungsbaum verstehen

#### **in der Vorlesung:**

- Konstruktion des Baumes durch Zusammensetzen von Produktionsanwendungen am "Bastelbogen" zeigen,
- Zusammenhang zum Satz der Sprache

#### **nachlesen:**

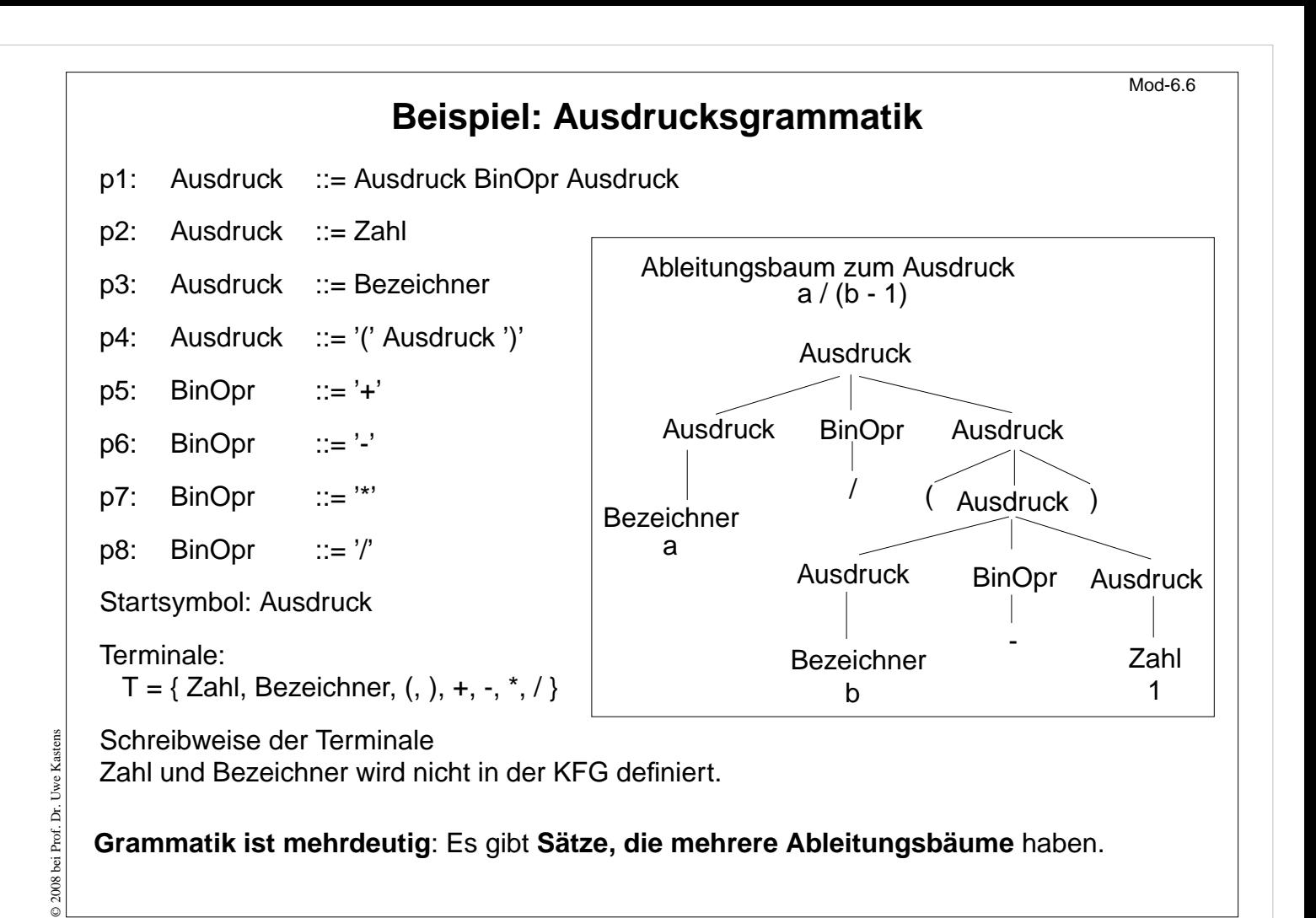

#### **Ziele:**

Vollständiges Beispiel sehen

#### **in der Vorlesung:**

- Erläuterungen dazu.
- Vergleich mit Kantorowitsch-Bäumen.
- Diese Grammatik ist mehrdeutig: z. B. hat der Satz a+b+c mehrere Ableitungsbäume.

#### **nachlesen:**

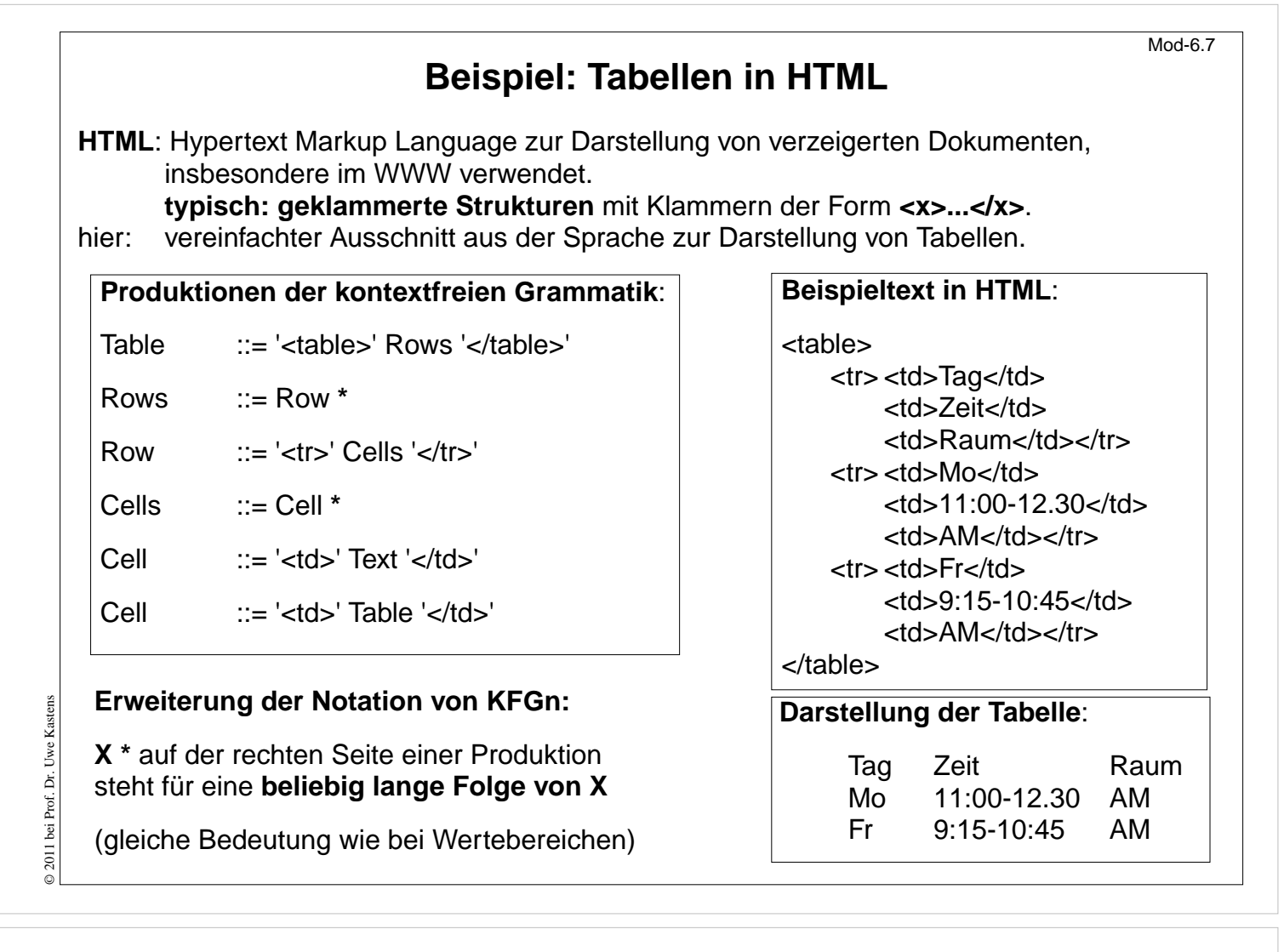

#### **Ziele:**

HTML-Ausschnitt verstehen

#### **in der Vorlesung:**

Erläuterungen

- zum \*-Operator (siehe Mod-2.8b),
- zur Struktur von HTML,
- zum Beispiel,
- zur Baumdarstellung

#### **Übungsaufgaben:**

Beschreiben Sie die Operationsfolgen zur Bedienung des Getränkeautomaten durch eine KFG.

## **6.2 Baumstrukturen in XML Übersicht**

**XML** (Extensible Markup Language, dt.: Erweiterbare Auszeichnungssprache)

- **•** seit 1996 vom W3C definiert, in Anlehnung an SGML
- **•** Zweck: Beschreibungen **allgemeiner Strukturen** (nicht nur Web-Dokumente)
- **• Meta-Sprache** ("erweiterbar"): Die Notation ist festgelegt (Tags und Attribute, wie in HTML), Für beliebige Zwecke kann **jeweils eine spezielle syntaktische Struktur** definiert werden (DTD) Außerdem gibt es Regeln (XML-Namensräume), um XML-Sprachen in andere **XML-Sprachen zu importieren**
- **•** X**HTML** ist so als XML-Sprache definiert
- **•** Viele **Sprachen sind aus XML abgeleitet,** z.B. SVG, MathML, SMIL, RDF, WML
- **• individuelle XML-Sprachen** werden definiert, um strukturierte Daten zu speichern, die von **Software-Werkzeugen geschrieben und gelesen** werden
- **•** XML-Darstellung von strukturierten Daten kann mit verschiedenen Techniken **in HTML transformiert** werden, um sie **formatiert anzuzeigen:** XML+CSS, XML+XSL, SAX-Parser, DOM-Parser

Dieser Abschnitt orientiert sich eng an **SELFHTML** (Stefan Münz), http://de.selfhtml.org

## **Vorlesung Modellierung WS 2011/12 / Folie 607a**

**Ziele:**

Rolle von XML verstehen

#### **in der Vorlesung:**

Die Aspekte werden einführend erklärt.

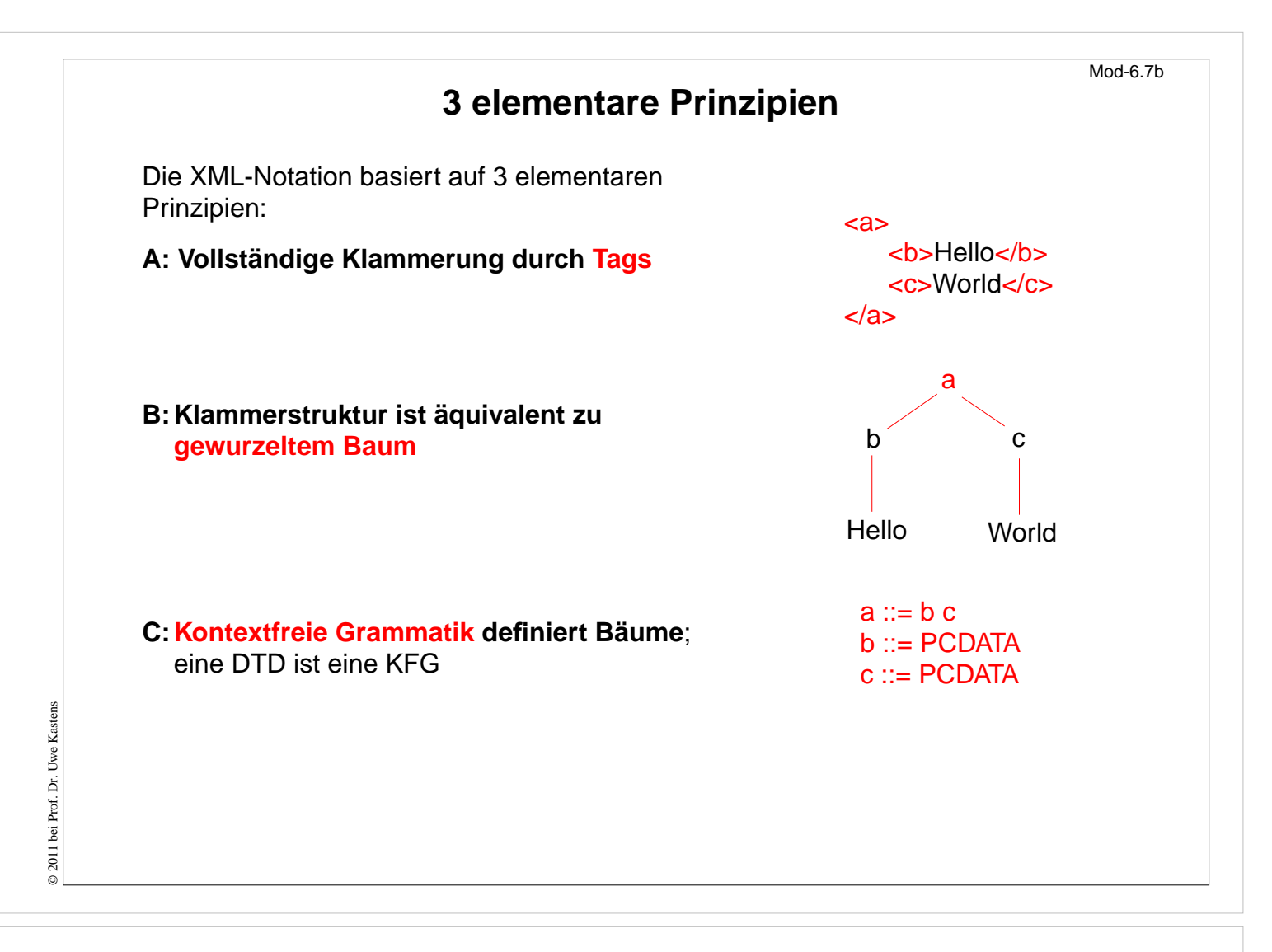

#### **Ziele:**

Prinzipien der XML-Notation

**in der Vorlesung:** Kurze Erklärung der Prinzipien.

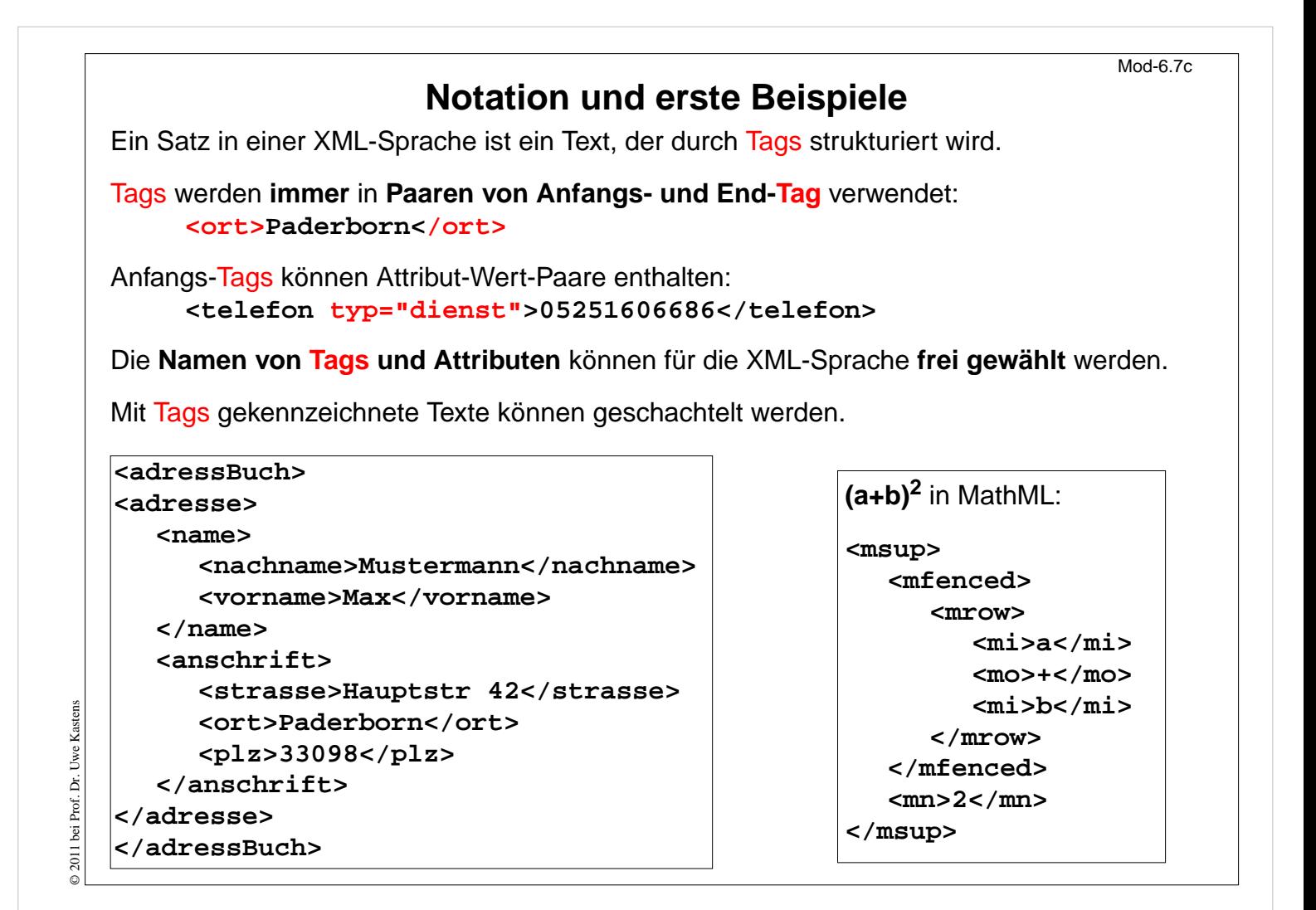

#### **Ziele:**

Notation von XML verstehen

#### **in der Vorlesung:**

An den Beispielen wird erklärt:

- Tags und Attribute werden für den speziellen Zweck frei erfunden,
- ein Tag-Paar begrenzt ein Element und benennt seine Rolle,
- geschachtelte Strukturen.
- Wir entwerfen eigene Sprachen!!

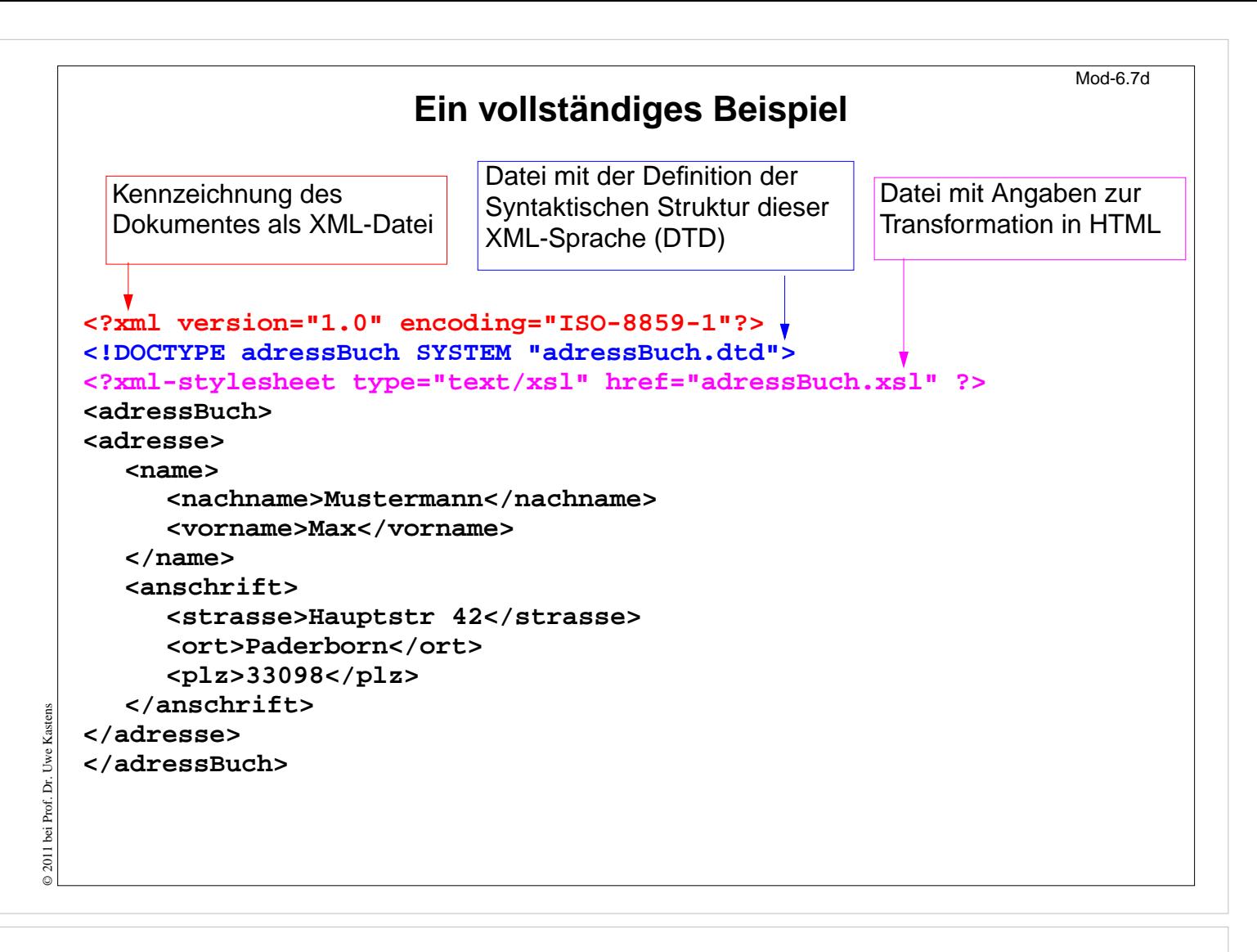

#### **Ziele:**

Technische Angaben sehen

#### **in der Vorlesung:**

- die 3 technischen Angaben,
- XML-Text.

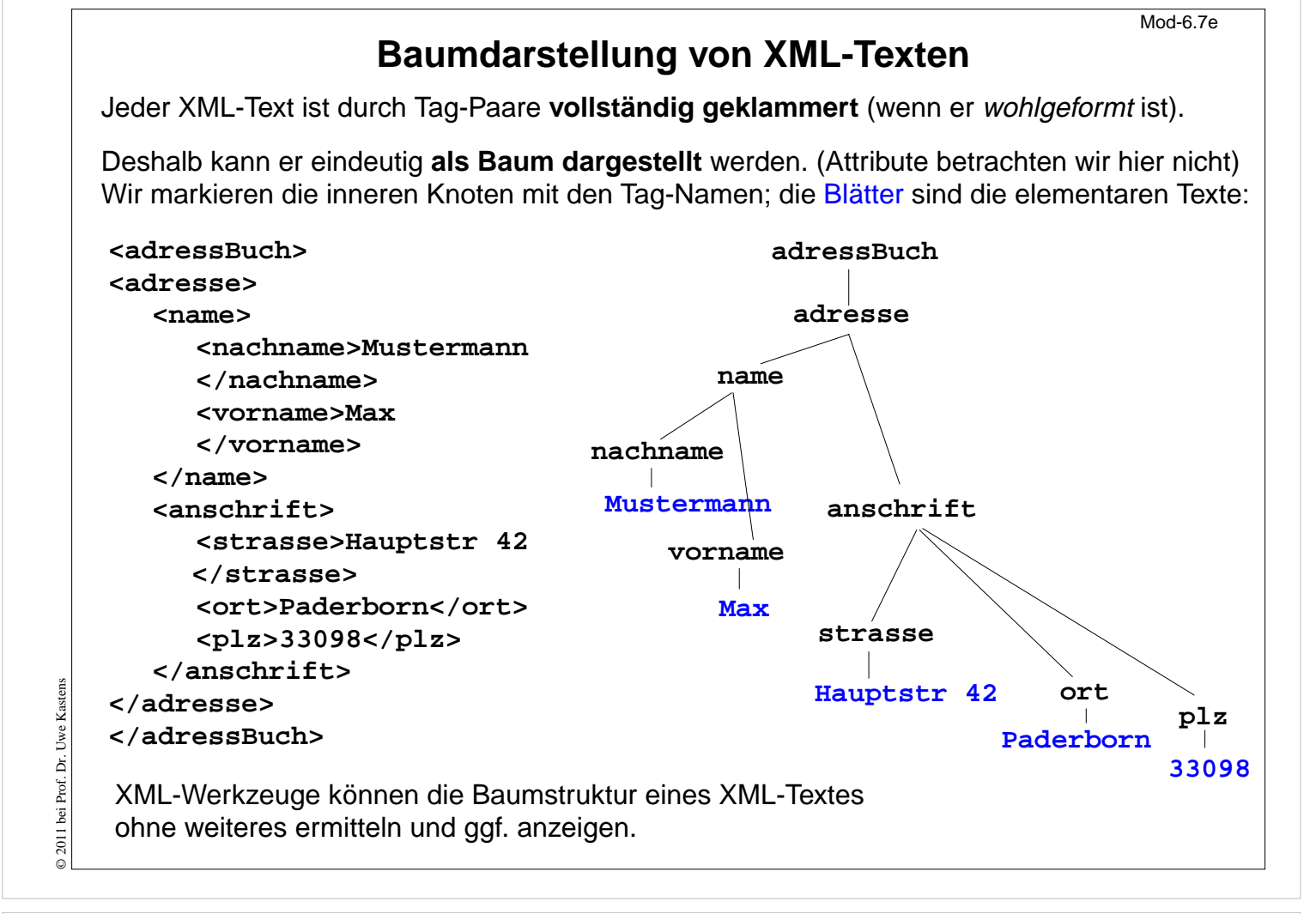

#### **Ziele:**

XML-Text als Baum verstehen

#### **in der Vorlesung:**

- vollständige Klammerung durch Tags,
- definiert einen Baum,
- aus dem Baum kann man den Text wiederherstellen

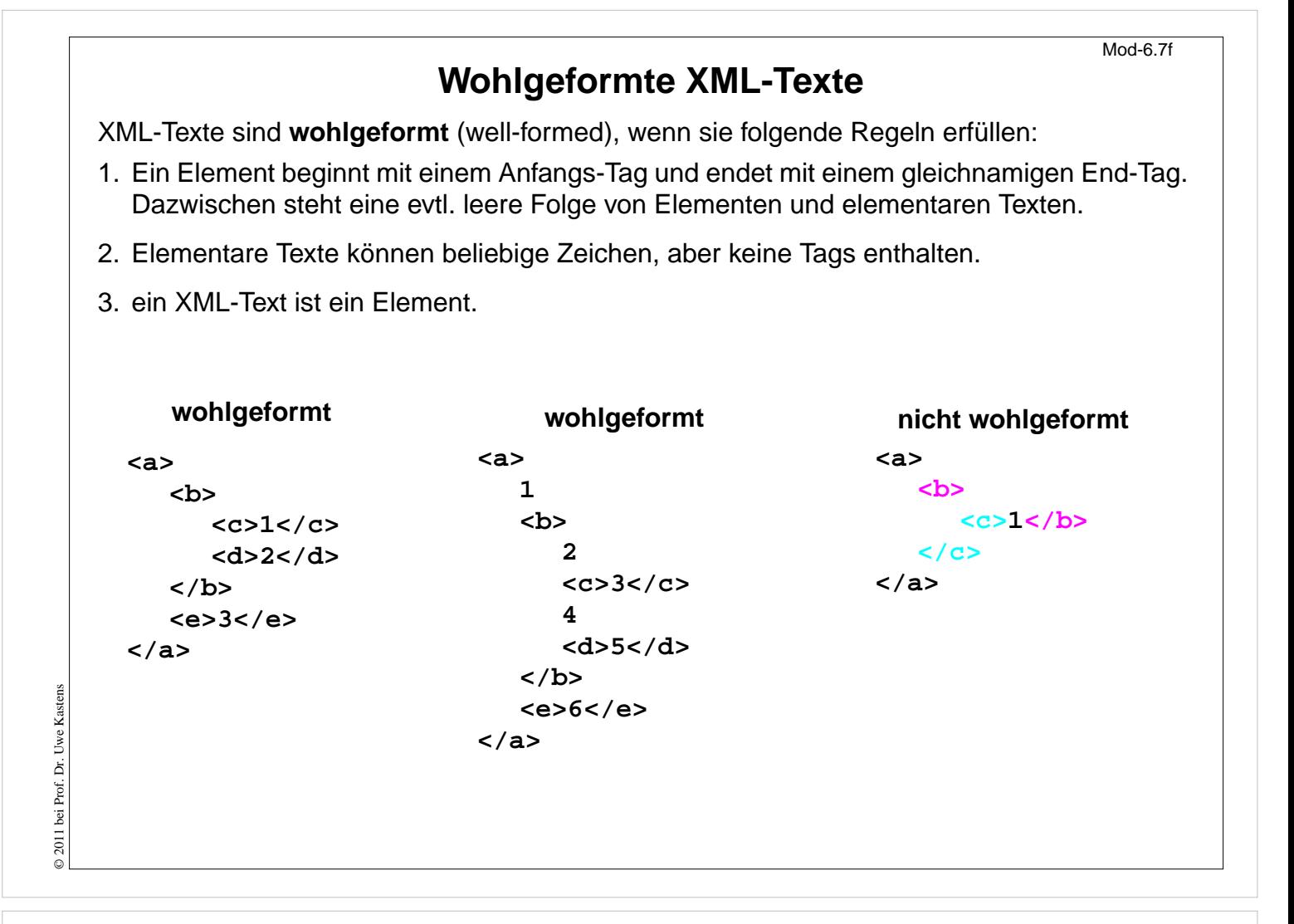

#### **Ziele:**

Regeln für wohlgeformte XML-Texte kennenlernen

#### **in der Vorlesung:**

Regeln und Beispiele werden erklärt.

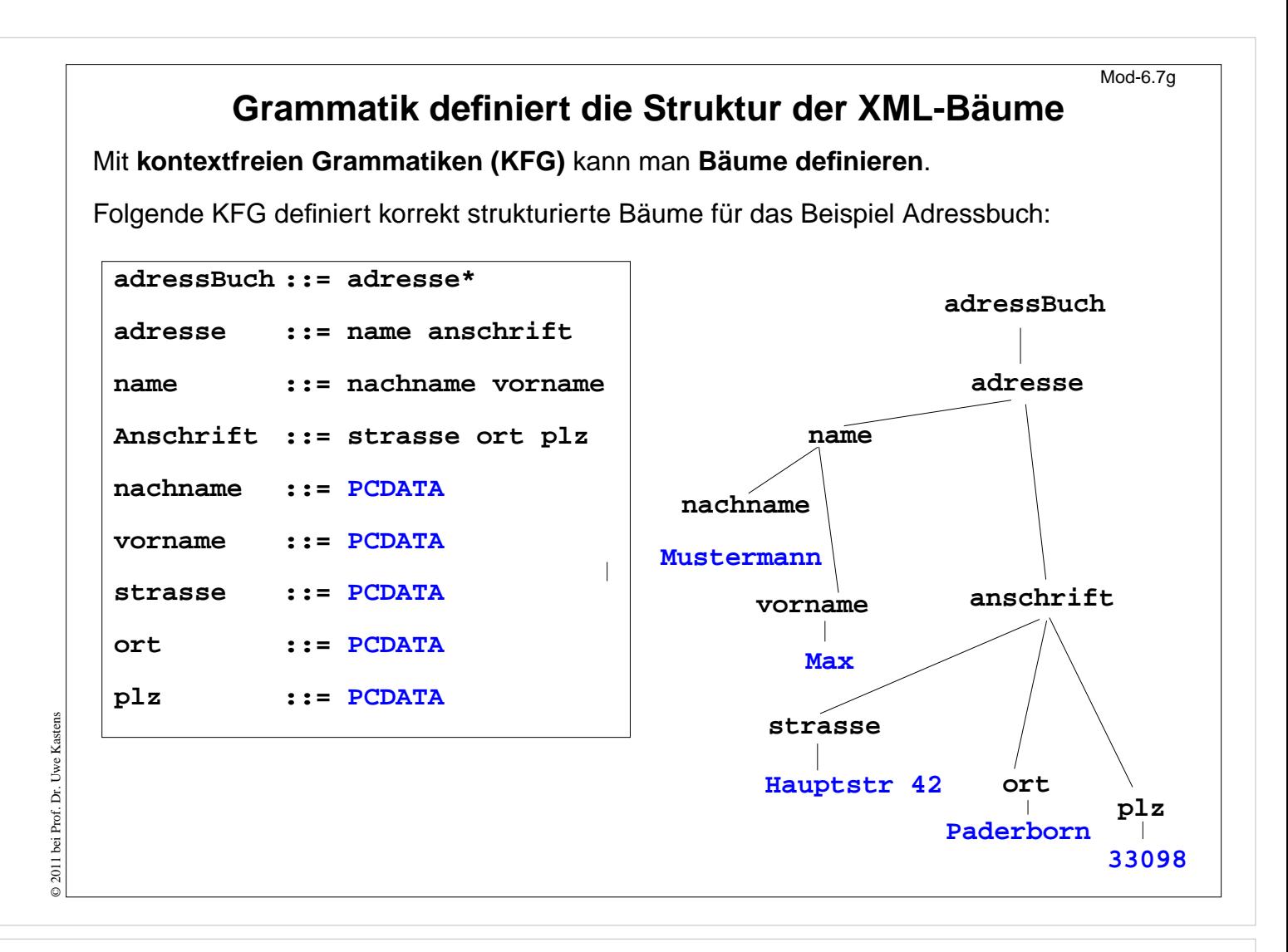

#### **Ziele:**

Definition durch KFG verstehen

#### **in der Vorlesung:**

- Tag-Namen werden Nichtterminale,
- PCDATA ist das Terminal für die elementaren Texte,
- weiteren Baum skizzieren.

# **Document Type Definition (DTD) statt KFG**

Die Struktur von XML-Bäumen und -Texten wird in der **DTD-Notation** definiert. Ihre Konzepte entsprechen denen von KFGn:

# **DTD KFG**

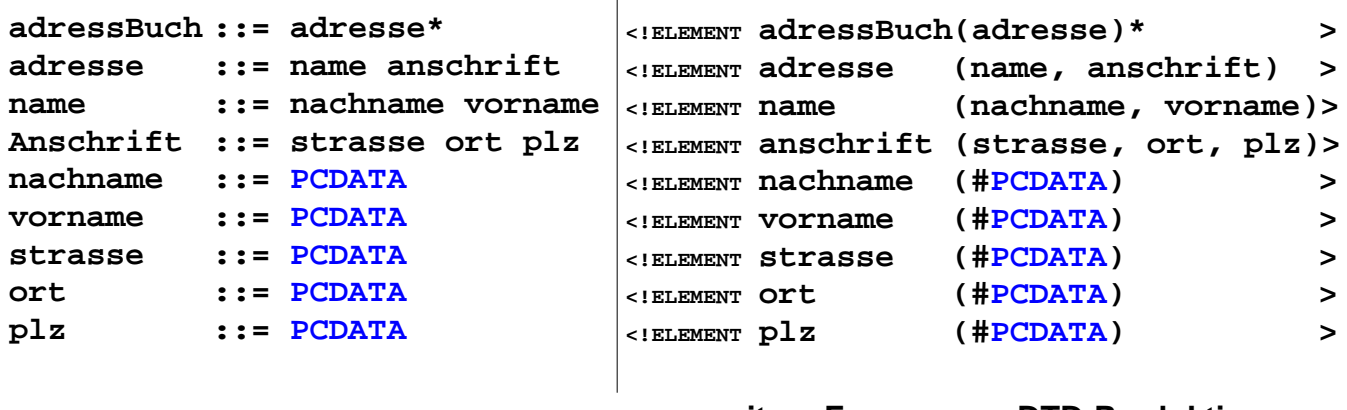

## **weitere Formen von DTD-Produktionen:**

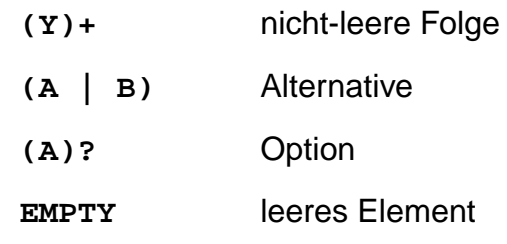

# © 2011 bei Prof. Dr. Uwe Kastens © 2011 bei Prof. Dr. Uwe Kastens

## **Vorlesung Modellierung WS 2011/12 / Folie 607h**

#### **Ziele:**

DTD-Notation als KFG verstehen

#### **in der Vorlesung:**

- Zuordnung der KFG- zu DTD-Konstrukten,
- Erklärung der weiteren Formen an Beispielen.
- Hinweis: Die DTD-Notation zur Definition von Attributlisten in Anfangs-Tags wird hier nicht beschrieben.